## **SUBVENCIÓN DE CUIDADO INFANTIL** DE FORTALECER Y CRECER

## Presentación de informes trimestrales – Cómo presentar informes presupuestarios correctos.

Se debe revisar y aceptar un informe presupuestario de SGCC para recibir futuros pagos de subsidios. El Informe presupuestario pueden considerarse incompleto por las siguientes razones:

- El informe presupuestario se presenta vacío. Al hacer informes, estos mostrarán lo que fue **Presupuestado** y usted debe llenar la columna **Gastado**. Para que el Informe presupuestario sea aceptado, debe estar completo.
- El Informe presupuestario no coincide con el monto del subsidio centavo a centavo. El total gastado no coincide con el total recibido. Para que el Informe presupuestario sea aceptado, el total gastado debe coincidir con el total recibido.
- No se gastó al menos el 50 % en mejoramiento del personal. Para que el informe presupuestario sea aceptado, el programa debe gastar e informar por lo menos el 50 % en gastos de mejoramiento del personal.

Si ha presentado un Informe presupuestario y uno o más de los rubros anteriores son incorrectos, necesitará corregirlo. Siga los pasos que se indican a continuación para hacer estas correcciones y volver a enviarlo.

1 Haga clic en la tarjeta de Solicitud SGCC en el Portal del Director. Luego, haga clic en el botón de la calculadora que aparece junto a su solicitud. (Esto lo llevará a sus solicitudes de presupuesto para cada período de subsidio).

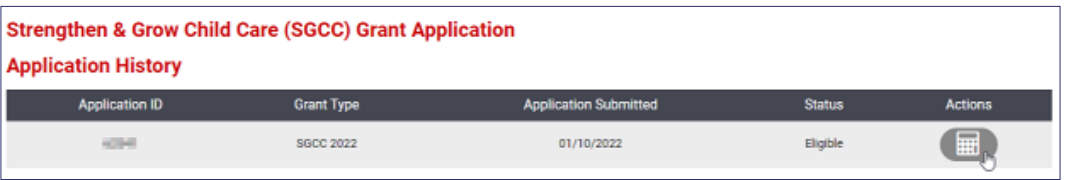

2 Después, haga clic en el botón con las 3 líneas para cualquier informe de un período de subsidio que necesite corregir.

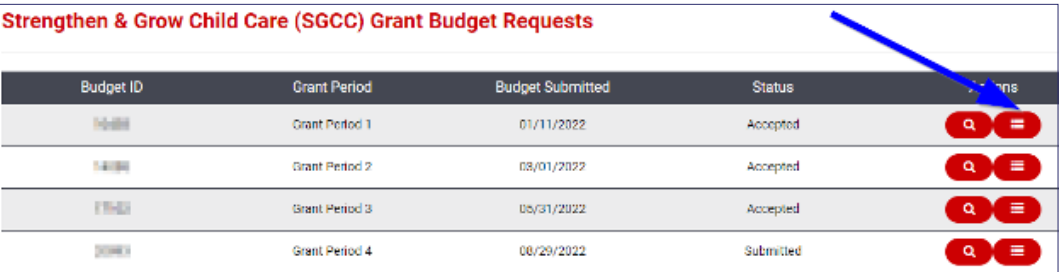

3 Si ve un estado de "Información requerida", hemos abierto nuevamente su informe presupuestario, dado que hubo algún problema con la información presentada. Haga clic en el botón de lápiz para editar su informe y volver a enviarlo a revisión.

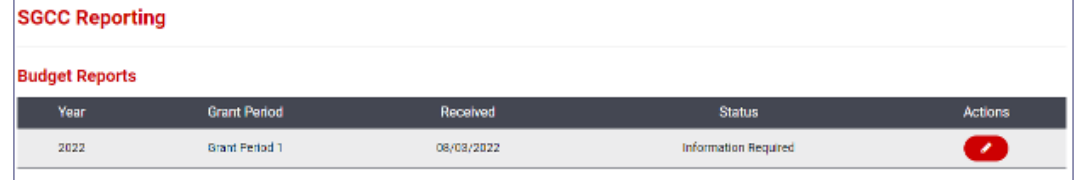

4 Una vez que se encuentre en su informe, necesitará llenar la columna de Gastado y volver a presentar su informe presupuestario.

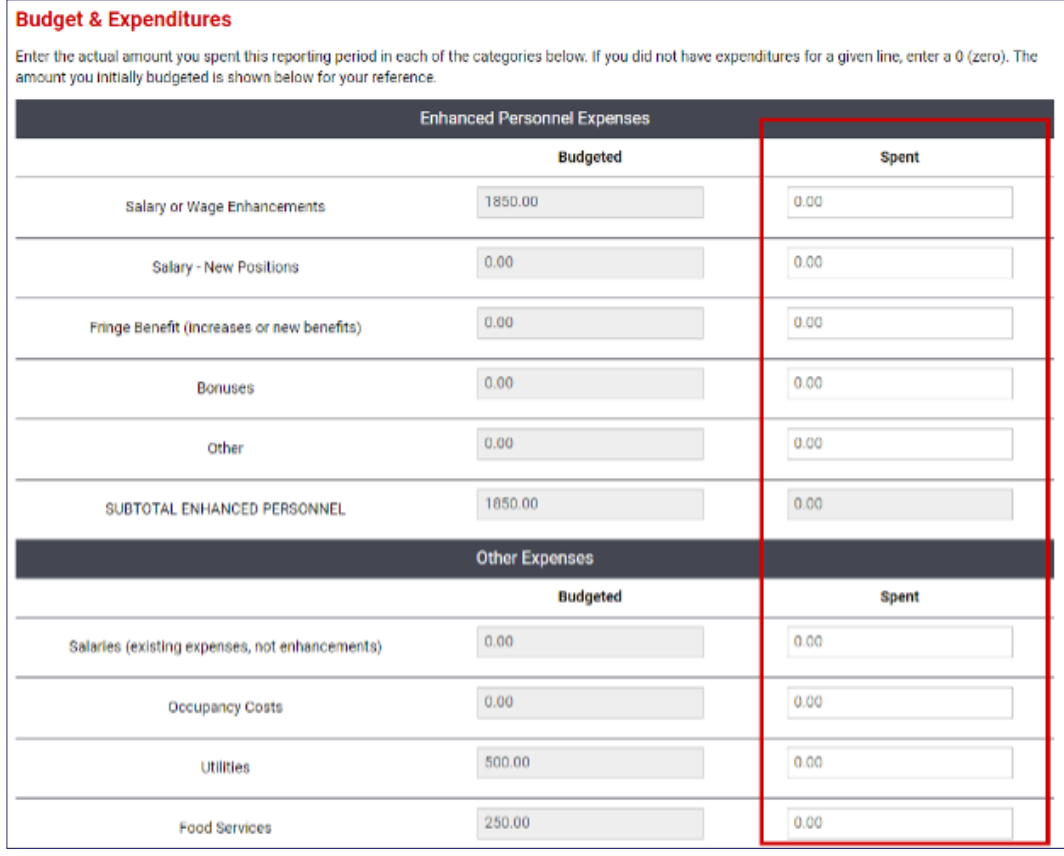

Los Informes presupuestarios que se envíen incorrectamente deberán reabrirse para que los programas puedan hacer cambios. Los Consejeros de Subsidios no pueden reabrir los Informes presupuestarios. Los Informes presupuestarios incorrectos se reabrirán automáticamente una vez a la semana. Si no puede hacer correcciones, espere una semana y verifique de nuevo.

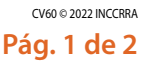

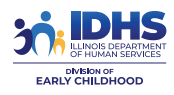

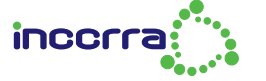

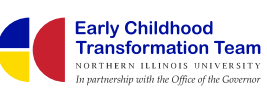

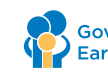